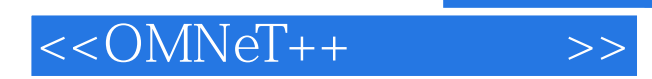

 $< >>$ 

- 13 ISBN 9787302294177
- 10 ISBN 7302294178

出版时间:2013-1

 $(2013-01)$ 

, tushu007.com

PDF

http://www.tushu007.com

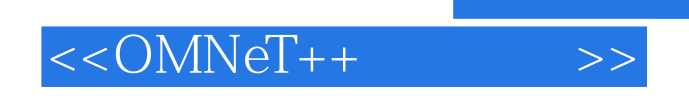

## $,$  tushu007.com

:OMNeT++ $OMNeT++$ 

OMNeT++

## <<OMNeT++

1 OMNeT++ 1.1 OMNeT++ 1.2 1.3 1.31  $1.32$   $1.4$   $1.41$   $1.42$   $1.43$   $1.44$ 1.4.5 1.4.6 2 OMNeT++ IDE 2.1 UNIX/Linux  $21.1$   $21.2$   $21.3$   $21.4$   $0$ MNeT++ 2.1.5 2.1.6 OMNeT++ 2.2 Windows 2.2.1 2.2.2 OMNeT++ 2.2.3 2.2.4 2.3 IDE 3 NED 3.1 NED 3.2 NED 3.3 3.4 App Routing Queue 3.5 3.6 3.7 3.7.1 cMessage 3.7.2 3.7.3 3.8 3.8 3.8 3.8 1 3.8.2 3.8.2 3.8.2 3.8.2 1 3.8.2 1 3.8.2 1 3.8.2  $\frac{1}{2}$  $383$   $384$   $39$   $310$   $311$   $311.1$   $311.2$  $311.3$  like  $311.4$   $4$   $41$   $41.1$   $41.2$ 4.1.3 classname 4.1.4 name 4.1.5 getFullName 4.1.6 \$PetFullPath  $41.7$   $41.8$   $42$   $43$   $44$   $441$ 4.4.2 RNG 4.4.3 4.5 4.5.1 cQueue 4.5.2 cArray 4.6 4.6.1 4.6.2 4.6.3 4.7 4.7.1 cStatistic 4.7.2 4.7.3 k 4.7.4 4.8 4.8 4.81 cOutVector 4.8.2 4.8.3 4.9 watches snapshots 4.9.1 4.9.2 4.9.3 4.9.4 看 4.9.5快照 4.9.6获得协同程序栈的用途 4.10派生新类 4.10.1 cOwnedObject还是非cOwnedObject 4.10.2 cOwnedObject 4.10.3 4.10.4 4.11 4.11.1 4.11.2 5 5.1 5.2 GSM 5.2.1 5.2.2 GSM 5.2.3 5.2.4 5.2.5 GSM 5.3 Bluetooth 5.3.1 5.3.2 6 MAC 6.1 MAC 6.1.1 MAC 6.1.2 MAC 6.1.3 MAC 6.2 6.2.1 IEEE 802.15.4 MAC 6.2.2 6.2.3 NED 7 7.1 绍 7.2路由协议组成部分 7.2.1节点编址 7.2.2拓扑维护 7.2.3路径选择 7.2.4跨层操作 7.2.5可选服务模式 7.3 7.4 7.5 7.5 7.5 1 AODV ……

 $<$ 

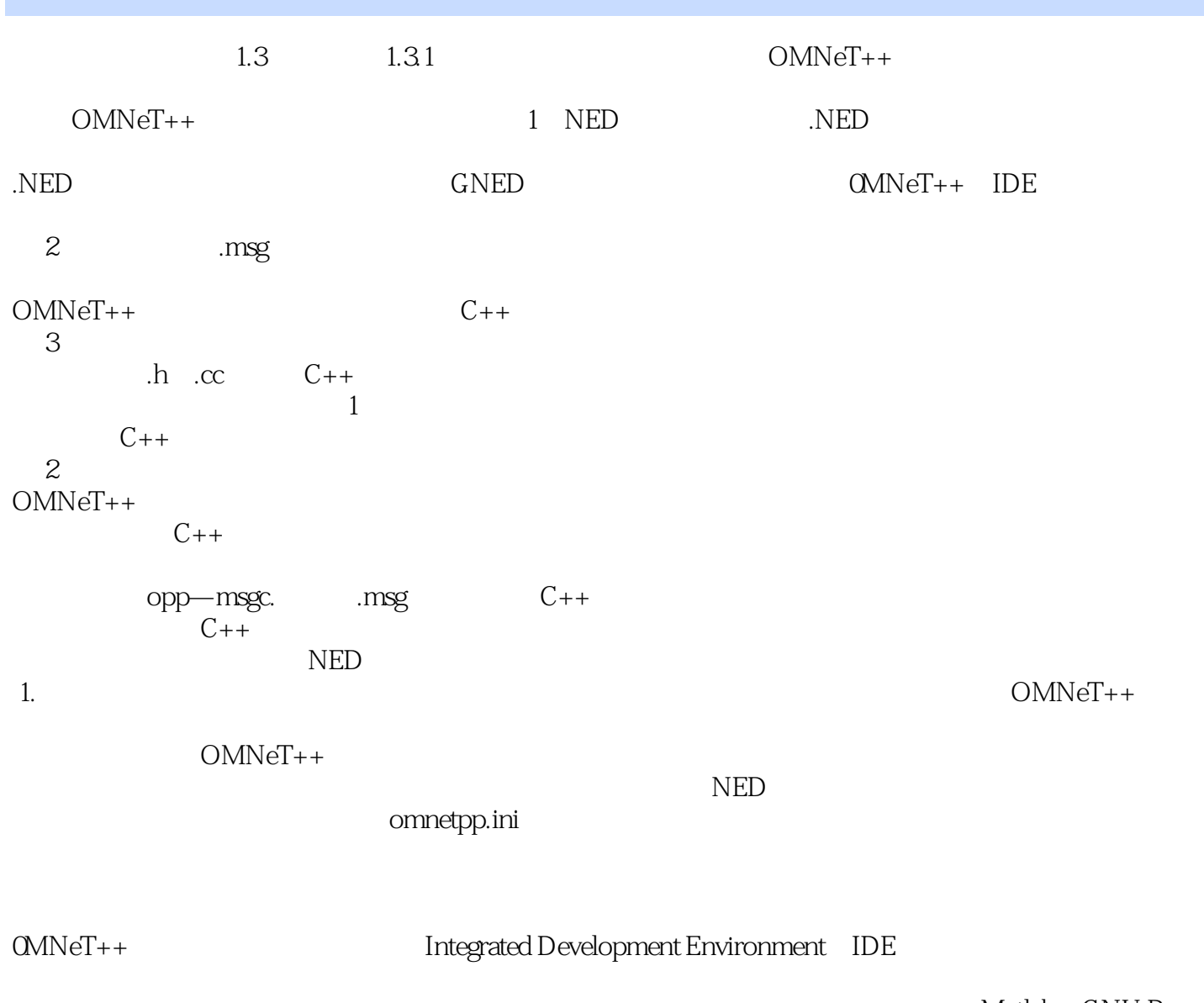

Perl Python

Matlab GNU R

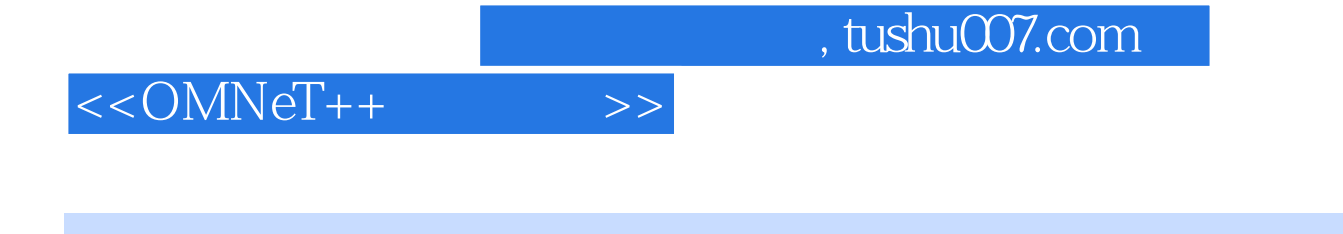

:OMNeT++

OMNeT++

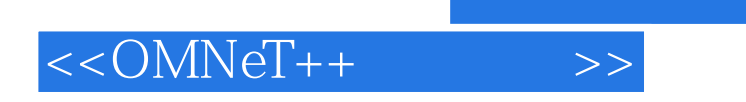

 $,$  tushu007.com

本站所提供下载的PDF图书仅提供预览和简介,请支持正版图书。

更多资源请访问:http://www.tushu007.com